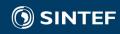

# WP3 Modelling and analyses to develop relevant business models: summary of activities

Ove Wolfgang and Arild Lote Henden

User-meeting Hydrobalance 2016

## Main activities

#### (1) ECN study

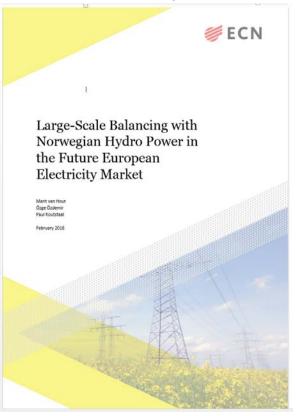

#### (2) SINTEF/Nina case study

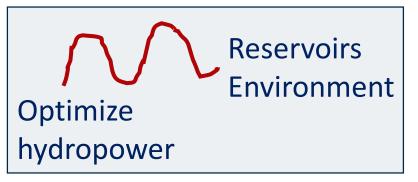

#### (3) Model implementation: Prodrisk One2Many

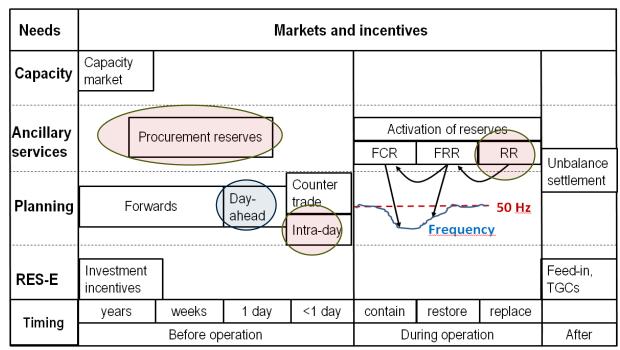

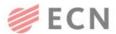

#### Large-Scale Balancing with Norwegian Hydro Power in the Future European Electricity Market

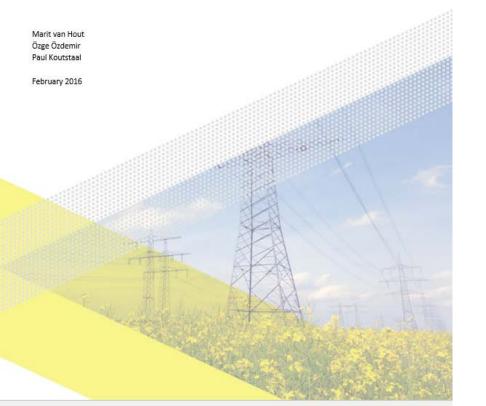

# (1) ECN Study

- Initiated to calcluate consistent market prices for Day-ahead + intraday in Hydrobalance scenario
- Prices are input to local optimization tools
- To be presented by ECN

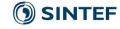

# (2) SINTEF / NINA case study

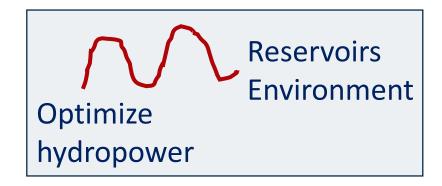

#### Case

- Which reservoirs can we carry out environmental assessments for?
   (measurements needed).
- Hydropower optimization (Prodrisk) for watercourse
- Prices: Historical vs. Hydrobalance 2050, and more markets
- Presented by NINA yesterday

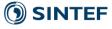

# (3) Model implementation: Prodrisk One2Many

- What?
- Why?
- How?

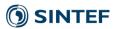

# What have we developed?

- A multi-market version of a detailed planning tool for hydropower scheduling (PRODRISK)
- As far as we know: The first example of this

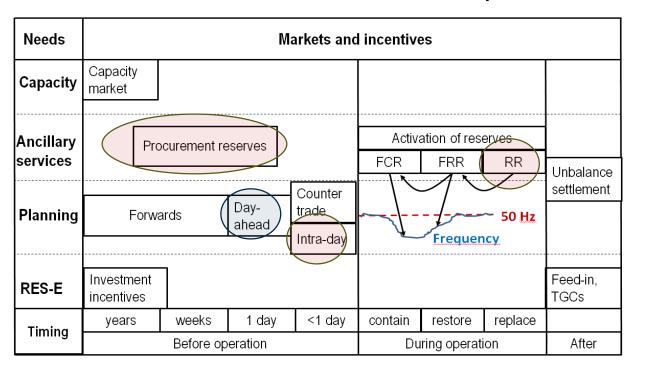

- Before Hydrobalance: Only day-ahead
- 2015: Two markets, manual steps
- 2016: Flexible number, 'one push'
- Prototype exists
- We will make user-manual

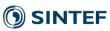

# Why did we implement this?

#### **Central research questions in WP3**

- 1. How will hydropower be operated in the future?
- 2. How large share of the income will come from different markets?
- 3. Will investments in new pumped storage be profitable in Norway?
- A multi-market approach was needed to study this
- Methodology was developed, but included manual several steps
- Goal for WP3 includes: Streamline methodology so others can use it

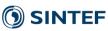

# How did we do it?

- Brief intro to Prodrisk
- Philosophy for multi-market simulation
- Small numerical example

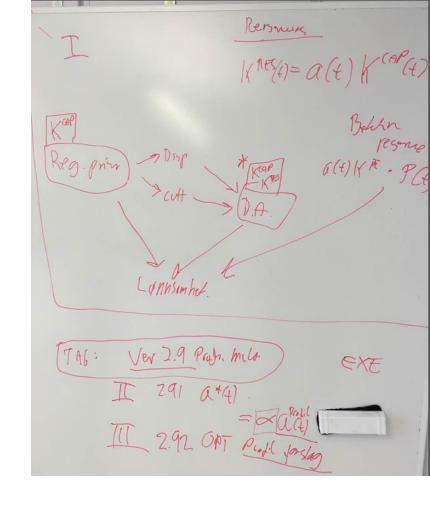

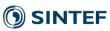

# Introduciton to PRODRISK

- One of SINTEF's optimization tools for hydropower
  - For one given watercourse / river system
  - Stochastic variables: inflow, prices
  - Time-resolution/horizon: e.g. hour/year
- Maximize income in planning period, subject to all constraints
- However, standard version of model is only for one power market (day-ahead)

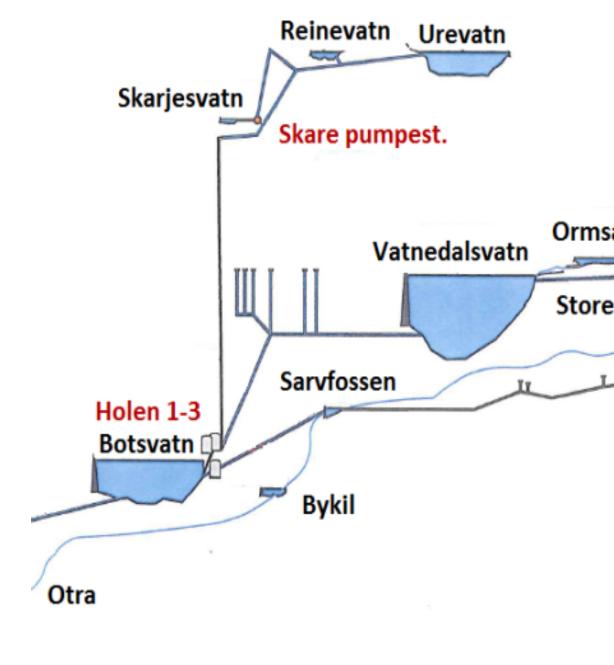

Introduciton to PRODRISK

- One of SINTEF's optimization tools for hydropower
  - For one given watercourse / river system
  - Stochastic variables: inflow, prices
  - Time-resolution/horizon: e.g. hour/year
- Maximize income in planning period, subject to all constraints
- However, standard version of model is only for one power market (day-ahead)

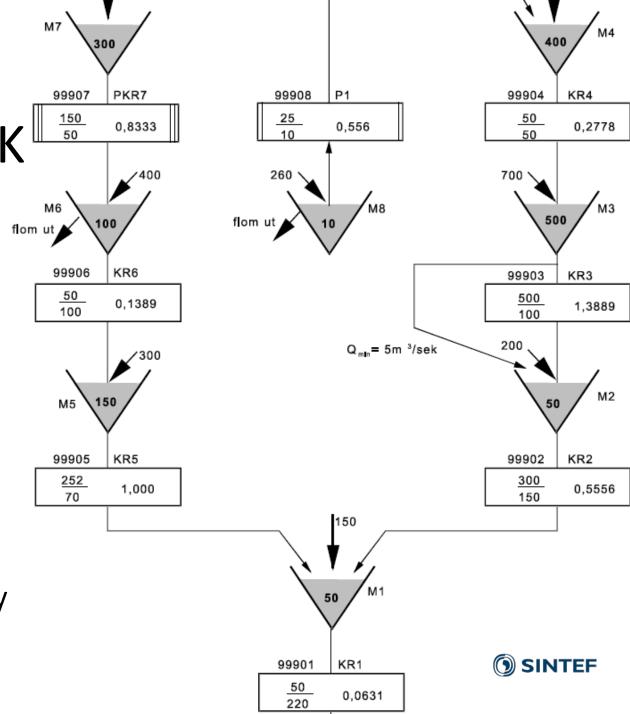

# Philosophy for multi-market simulation

- 1) Day-ahead market is treated as the main market
  - Available capacity is bid as-if it was the only market.
  - Fairly reasonable, but not fully optimized strategy.
- 2) However, producers react upon prices in subsequent markets
  - Intraday, balancing energy ("regulerkraft")
  - Increase or decrease production; price-takers
- 3) The same water-value is applied when optimizing for different markets.
- 4) Reserve power (up and down) is roughly optimized per week; iterative algorithm runs through a set defined by user, and select the best.

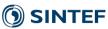

## Comments to model implementation

- Reference scenario
  - Full standard PRODRISK optimization
  - For prices in the final market (to get correct reservoir levels)
  - Water-values are calculated for each week and scenario
- Optimal supply per market segment, for given hour/scenario
  - The water-value has already been calculated by reference scenario
  - Optimal generation is calculated for price in corresopnding market-segment
  - Supply in market segment is "change" in generation compared to prevous segment

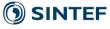

# Example (one given hour/scenario)

| Market segment   | Price   | Supply*) | Supply for segment | Income     |
|------------------|---------|----------|--------------------|------------|
|                  | (€/MWh) | (MWh)    | (MWh)              | (€)        |
| Day-ahead        | 20      | 80       | 80                 | 20x80=1600 |
| Intra-day        | 30      | 90       | 90-80=10           | 30x10=300  |
| Balancing energy | 40      | 100      | 100-90=10          | 40x10=400  |
| Total            |         | 100      | 80+10+10=100       | 2300       |

<sup>\*)</sup> Optimized generation for scenario/hour in Prodrisk, for given price in market-segment. Note: The same startegy/water-value is applied for all market-segments.

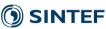

# Coming research activities

- Run case-study with several markets
  - Check profitability of pumped storage in Hydrobalance scenario, when several markets are taken into account (e.g. DA, ID and reserves)
  - Identify extra profits of participating in different markets
- Publish model / case-study
- User manual for multi-market version of PRODRISIK

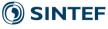

# Case study: Arild Lote Henden

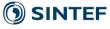

## **HydroBalance**

WP3 – Results September 2016

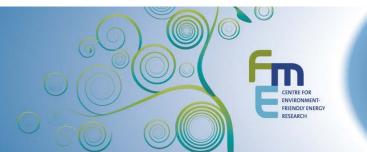

## Price-scenario and strategies

- Future prices calculated by IAEW
- Several markets from detailed study of Germany (2008 weather year)
  - Results for 10 market:
    - Day ahead, energy
    - Day ahead 15 minutes, energy
    - Secondary reserve, energy
    - Tertiary/replacement reserved, energy
    - Reserved power in PR: Up and Down
    - Reserved power in SR: Up and Down
    - Reserved power in TR: Up and Down

- DA
- DA15/≈Intraday
- SR
- TR/RR/RK
- PR/FCR
- SR/FRRA
- ResTR/FRRM/RKOM

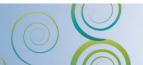

## Price-scenario and strategies

- Future prices calculated by IAEW
- Several markets from detailed study of Germany (2008 weather year)
  - Results for 10 market:

| <ul> <li>Day ahead, energy</li> </ul>                     | – DA                               |
|-----------------------------------------------------------|------------------------------------|
| <ul> <li>Day ahead 15 minutes, energy</li> </ul>          | <ul><li>– DA15/≈Intraday</li></ul> |
| <ul> <li>Secondary reserve, energy</li> </ul>             | – SR                               |
| <ul> <li>Tertiary/replacement reserved, energy</li> </ul> | – TR/RR/RK                         |
| <ul> <li>Reserved power in PR: Up and Down</li> </ul>     | – PR/FCR                           |
| <ul> <li>Reserved power in SR: Up and Down</li> </ul>     | – SR/FRRA                          |
| <ul> <li>Reserved power in TR: Up and Down</li> </ul>     | <ul><li>ResTR/FRRM/RKOM</li></ul>  |

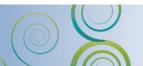

# Energy prices

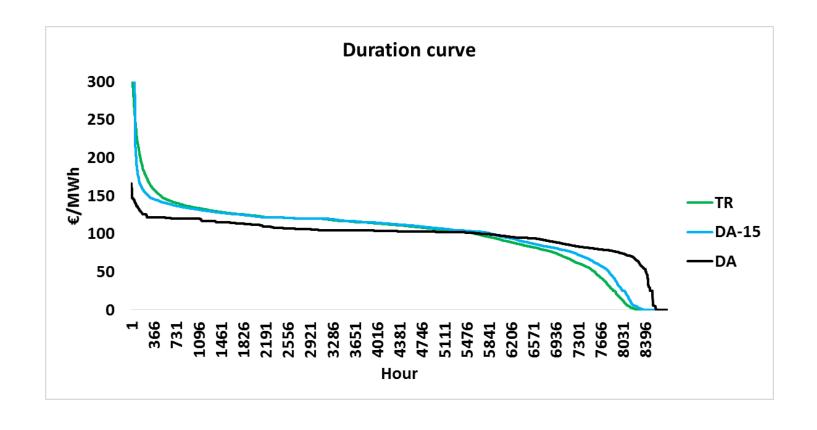

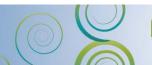

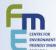

# Energy prices

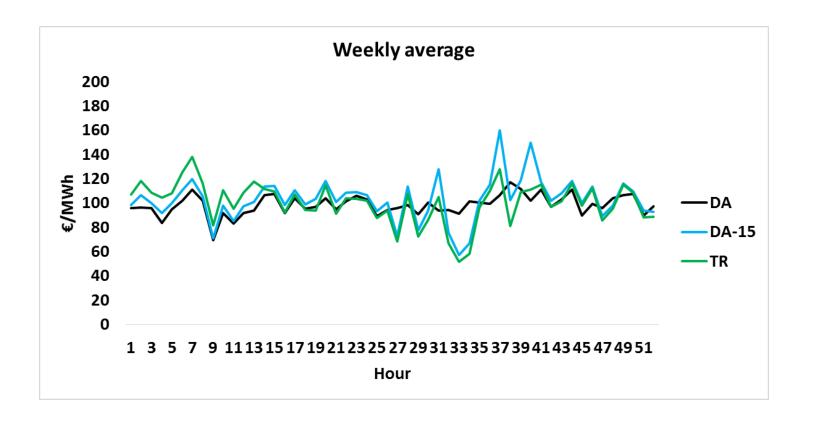

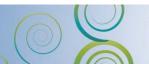

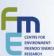

# Energy prices

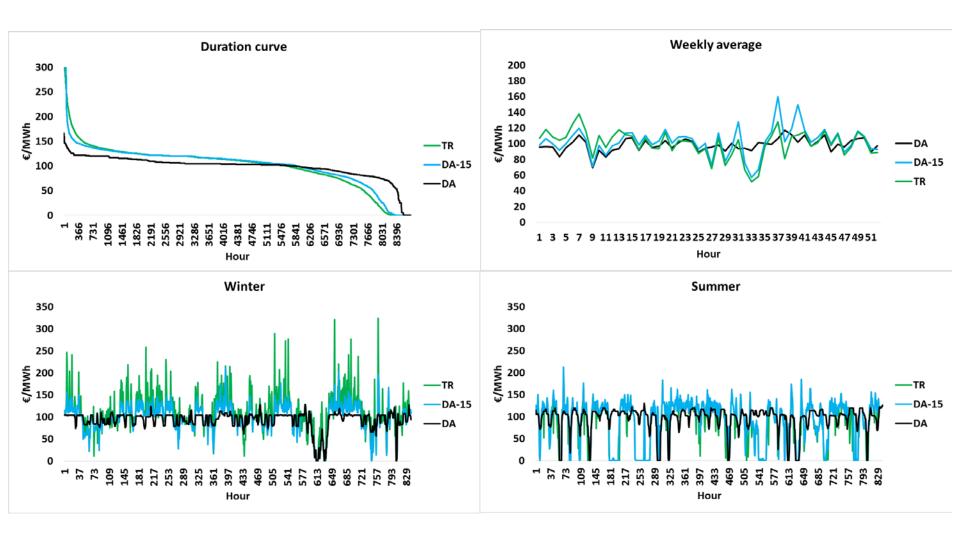

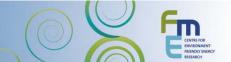

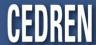

# Power prices

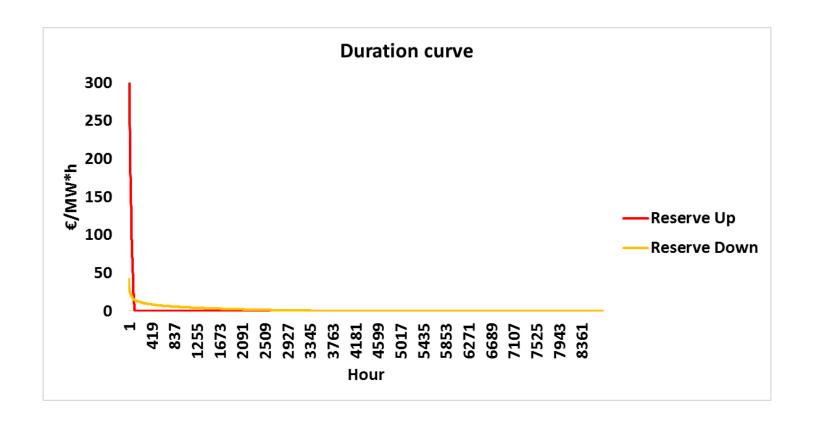

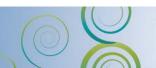

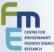

# Power prices

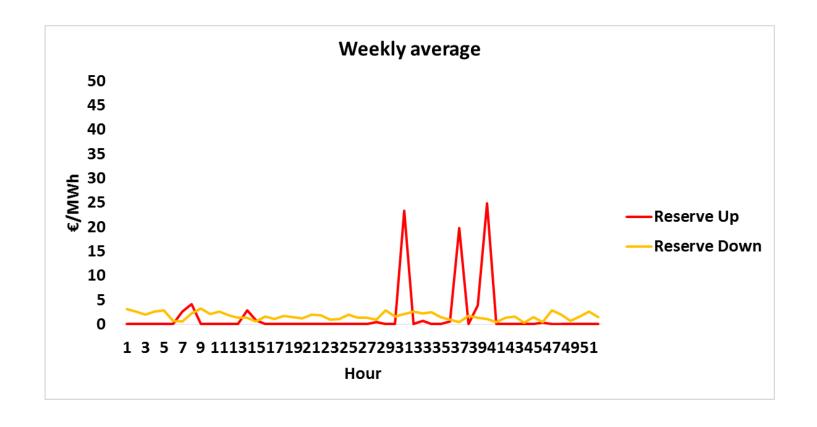

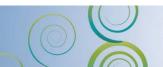

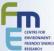

# Otra river system (upper part)

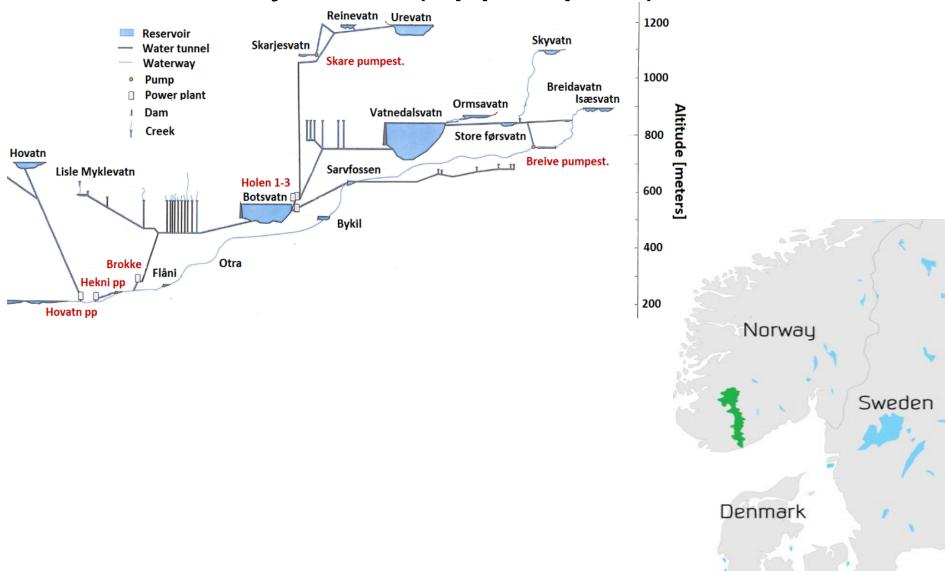

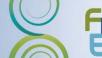

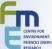

Otra river system (upper part)

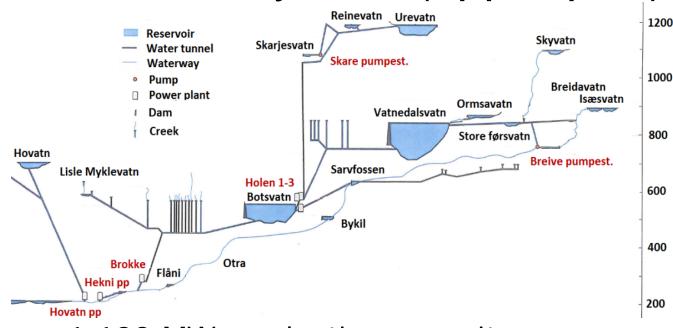

- 1 122 MW production capacity –
   14 plants
- 36 MW pumped capacity 2 pumps
- 3.75 TWh storage capacity –
   13 reservoirs
- 5 TWh average annual production
- Complex river system

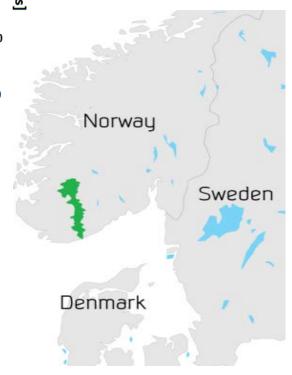

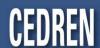

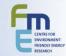

#### Results

- Reservoir level
  - Only 2008
- Production result
  - 2007 to 2011
  - Winter and summer weeks in 2008
- Reserved power
  - Same volume is reserved for all year and each week
- Economic result
  - Average of 2007 to 2011

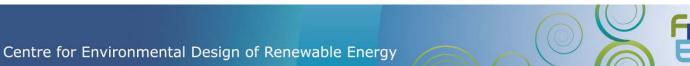

## Total reservoir

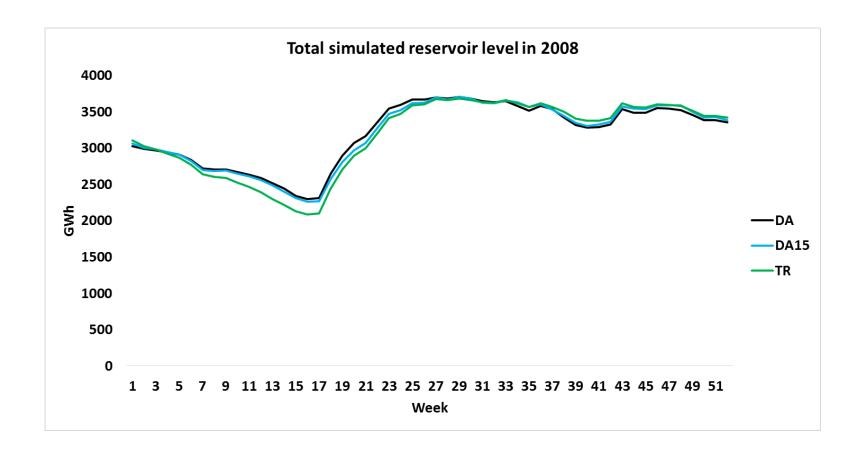

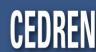

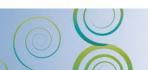

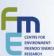

## Reinevatn and Urevatn reservoir

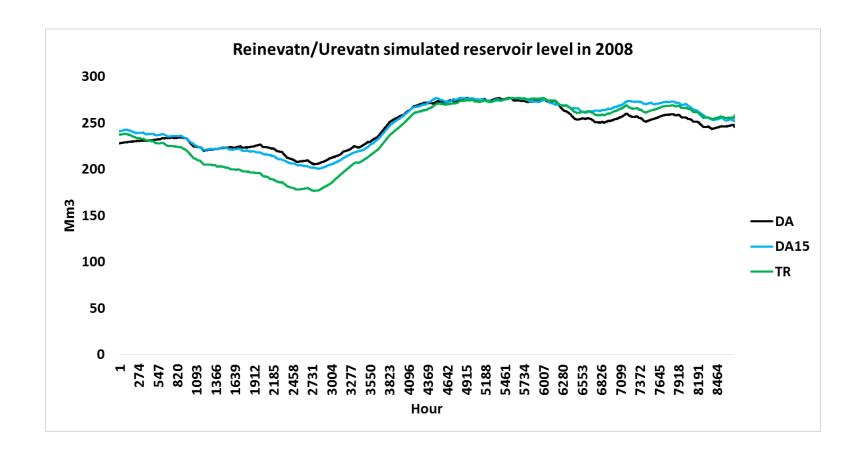

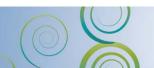

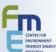

# Total production in river system

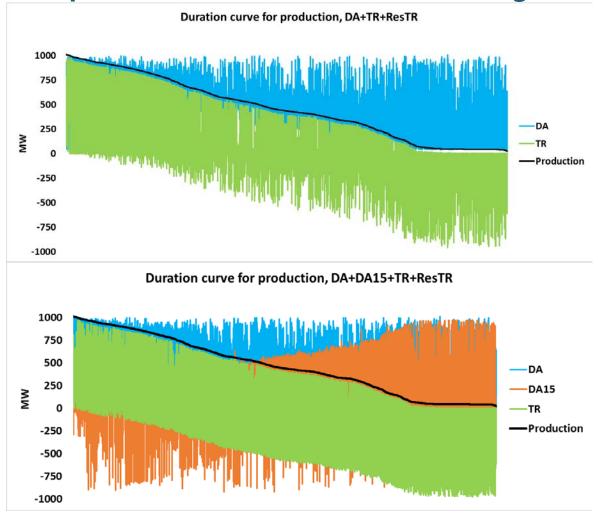

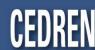

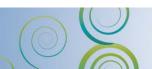

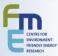

# Production for given unit

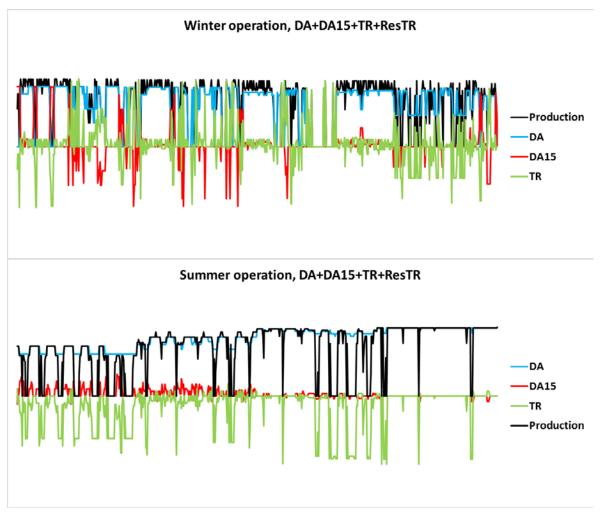

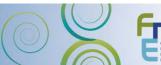

# Reserved power in river system

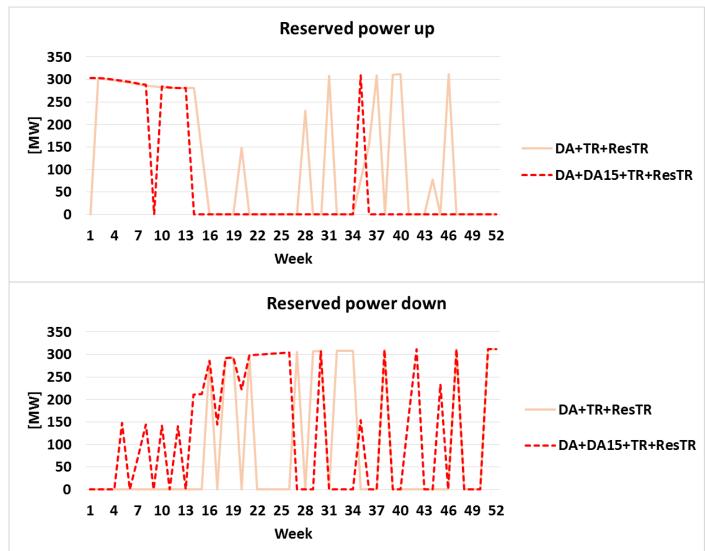

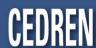

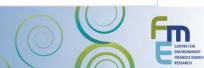

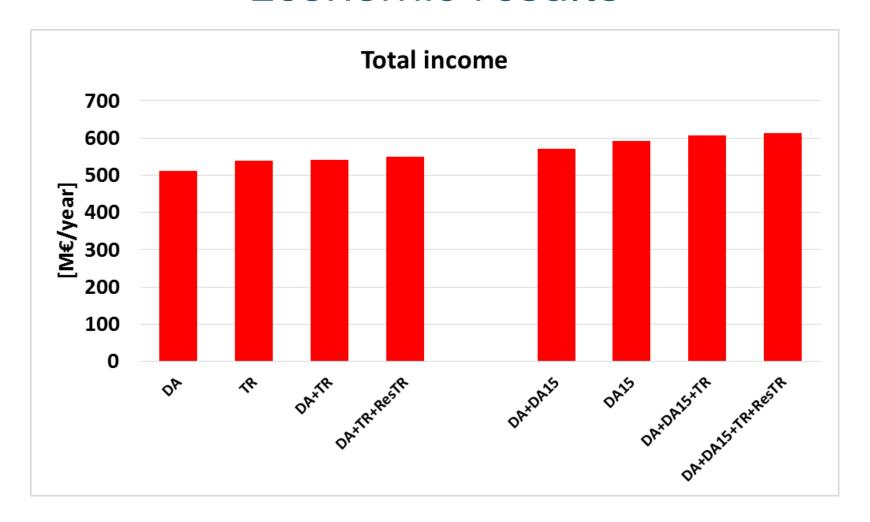

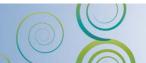

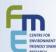

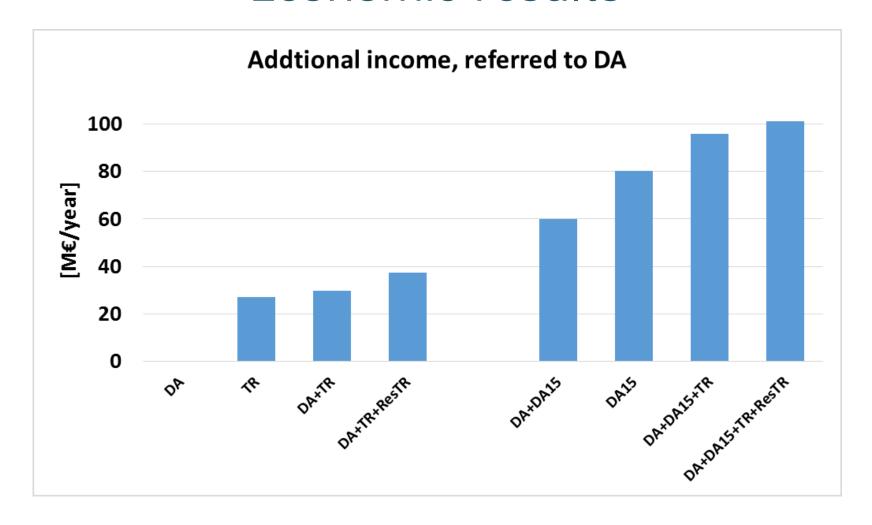

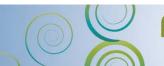

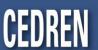

| Market, numbers in<br>[M€/year] |       | Addtional income, referred to DA | DA    | DA15  | TR    |     | Reservoir | Addtional income, referred to DA [%] |
|---------------------------------|-------|----------------------------------|-------|-------|-------|-----|-----------|--------------------------------------|
| DA                              | 511,5 | 0,0                              | 528,5 |       |       |     | -17,0     | 0,0                                  |
| TR                              | 538,6 | 27,1                             |       |       | 538,7 |     | -0,1      | 5,0                                  |
| DA+TR                           | 541,2 | 29,7                             | 496,5 |       | 44,8  |     | -0,1      | 5,5                                  |
| DA+TR+ResTR                     | 548,8 | 37,2                             | 499,9 |       | 43,1  | 5,8 | -0,1      | 6,8                                  |
|                                 |       |                                  |       |       |       |     |           |                                      |
| DA+DA15                         | 571,6 | 60,1                             | 359,4 | 212,7 |       |     | -0,5      | 10,5                                 |
| DA15                            | 591,7 | 80,2                             |       | 592,2 |       |     | -0,5      | 13,5                                 |
| DA+DA15+TR                      | 607,5 | 95,9                             | 524,4 | 170,0 | -86,9 |     | -0,1      | 15,8                                 |
| DA+DA15+TR+ResTR                | 612,7 | 101,1                            | 543,3 | 143,7 | -76,3 | 2,1 | -0,1      | 16,5                                 |

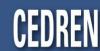

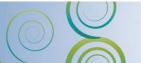

## **Summery of results**

- Small or non change in reservoir operation
- Can analyse all type of energy market in sequence
  - Estimate production in each market
  - Use one market for strategy calculation and another (also same) in reservoir operation
- Reservation of power in TR market works
  - To god optimization with only one price series
  - Only one price for each week

#### Income

- Highest when operating in all market
- 5 to 6 % extra income with operating in all markets
- Use deterministic price series, but several weather years

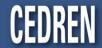

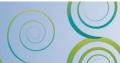

#### **Further work**

#### **Testing**

- Different type of river system
  - Pump storage plant
- Test with several price scenarios in all marked
- Back testing

#### **Development**

- Included more reserve power marked in optimization
  - Included now fixed power reservation on given units in FCR and FRRA
  - FCR and FRRA as a part of optimization, change the strategy
- Should all reserved power be activated?

Article of method and analyse
User manual for how to use the new ProdRisk
Included method in existing ProdRisk?

# Fornybar energi på lag med naturen

Contact: post@cedren.no

www.cedren.no

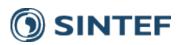

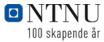

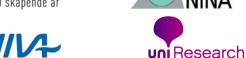

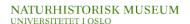

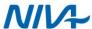

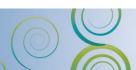

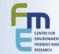

## **Files**

#### Input

- MultiMarket.xml
- Reserve power prices

#### **Output**

- Econimic results for each iteration step
  - Income in different markets
  - Reserved power
  - Dual value (skyggepris), value of next MW reserved
- Reserved power for each week
- Optional: Reservoir curve for all load periode
- Optional: Production in each market and total

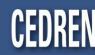

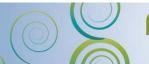

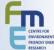

## MultiMarket.xml

```
<MULTIMARKET>
  <Variable> <NAME> UseMultiMarket
                                    </NAME> <VALUE> T
                                                             </VALUE> < COMMENT> If MultiMarket should be used
                                                                                                                </COMMENT> </Variable>
  <Variable> <NAME> RefPriceStrategy </NAME> <VALUE> 3
                                                             </VALUE> < COMMENT> Reference price stragy calculation < / COMMENT> < / Variable>
  <Variable> <NAME> RefPriceReservoir </NAME> <VALUE> 3
                                                             </VALUE> < COMMENT> Referanse price reservoir operation < / COMMENT> < / Variable>
  <Variable> <NAME> PriorityPrice
                                    </NAME> <VALUE> 1,2,3 </VALUE> <COMMENT> Priority of price scenarios in calc </COMMENT> </Variable>
  <Variable> <NAME> MarketName
                                    </NAME> <VALUE> DA.DA15.RK
                                                                    </VALUE> < COMMENT> Energy market name
                                                                                                                </COMMENT> </Variable>
  <Variable> <NAME> WriteReservoir
                                    </NAME> <VALUE> T
                                                             </VALUE> < COMMENT> Write reference reservoir
                                                                                                                </COMMENT> </Variable>
  <Variable> <NAME> WriteProduction </NAME> <VALUE> T
                                                             </VALUE> < COMMENT> Write production
                                                                                                                </COMMENT> </Variable>
 </MUI TIMARKET>
 <POWER>
  <Variable> <NAME> ControlAll
                                    </NAME> <VALUE> T
                                                             </VALUE> < COMMENT> Control all iteration
                                                                                                                </COMMENT> </Variable>
  <Variable> <NAME> NIt
                                    </NAME> <VALUE> 15
                                                             </VALUE> < COMMENT> Number of iteration
                                                                                                                </COMMENT> </Variable>
  <Variable> <NAME> ItStepUp
                                    </NAME> <VALUE> 0,10,20,30,40, 0, 0, 0, 0,20,30,40,20,30,40 </VALUE> <COMMENT> Up reservation in % of
total capacity </COMMENT> </Variable>
  <Variable> <NAME> ItStepDown
                                    </NAME> <VALUE> 0. 0. 0. 0. 0. 0. 10.20.30.40.10.10.10.20.20.20 </VALUE> <COMMENT> Down reservation in % of
total capacity </COMMENT> </Variable>
  <Variable> <NAME> NamePowerPrice </NAME> <VALUE> PowerPrice.csv </VALUE> <COMMENT> File name with power prices</COMMENT> </Variable>
  <Variable> <NAME> DimWeek
                                  </NAME> <VALUE> 52
                                                             </VALUE> < COMMENT> Number of week in power prices file </COMMENT> </Variable>
 </POWER>
<Market>
 <POWFRSYSTFM>
  <Variable> <NAME> ModNr
                            </NAMF> < VALUE> 11512
                                                        </VALUE> < COMMENT> Unit number include in reserved market </COMMENT> </Variable>
  <Variable> <NAME> ModNr
                            </NAME> <VALUE> 11525
                                                        </VALUE> < COMMENT> Unit number include in reserved market </COMMENT> </Variable>
  <Variable> <NAME> ModNr
                             </NAME> <VALUE> 11540
                                                        </VALUE> < COMMENT> Unit number include in reserved market </COMMENT> </Variable>
                                                        </VALUE> <COMMENT> Unit number include in reserved market </COMMENT> </Variable>
  <Variable> <NAME> ModNr
                             </NAME> <VALUE> 11549
  <Variable> <NAME> Column </NAME> <VALUE> 5
                                                         </VALUE> < COMMENT> Column where power price are saved </COMMENT> </Variable>
 </POWFRSYSTEM>
<FCR>
  <Variable> <NAME> Column </NAME> <VALUE> 1
                                                         </VALUE> < COMMENT> Column where FCR price are saved
                                                                                                                 </COMMENT> </Variable>
 </FCR>
 <FRRA>
  <Variable> <NAME> Column </NAME> <VALUE> 3
                                                         </VALUE> < COMMENT> Column where FRRA price are saved
                                                                                                                 </COMMENT> </Variable>
 </FRRA>
</Market>
```

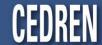

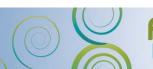

| Week | Market name       | Avg. income[Mill | /pa]   |        |        |         |        |
|------|-------------------|------------------|--------|--------|--------|---------|--------|
| 1    | DA                |                  | 8.880  |        | 8.880  |         | 8.880  |
| 1    | DA15              |                  | 1.721  |        | 1.483  |         | 1.143  |
| 1    | RK                |                  | 0.768  |        | 1.031  |         | 1.392  |
| 1    | PowerSystem       |                  | 0.000  |        | 0.000  |         | 0.000  |
| 1    | Total             |                  | 11.369 |        | 11.394 |         | 11.415 |
| 1    | PI [€/MW]-DA      | 0.000            | 0.000  | 0.000  | 0.000  | 0.000   | 0.000  |
| 1    | PI [€/MW]-DA15    | 0.000            | 0.000  | -2.475 | 0.000  | -2.897  | 0.000  |
| 1    | PI [€/MW]-RK      | 0.000            | 0.000  | 0.000  | 0.000  | 0.000   | 0.000  |
| 1    | Power tested [MW] | 0.000            | 0.000  | 75.947 | 0.000  | 151.894 | 0.000  |
|      |                   |                  |        |        |        |         |        |
| 2    | DA                |                  | 8.673  |        | 8.665  |         | 8.642  |
| 2    | DA15              |                  | 3.760  |        | 3.426  |         | 2.925  |
| 2    | RK                |                  | 0.350  |        | 0.693  |         | 1.224  |
| 2    | PowerSystem       |                  | 0.000  |        | 0.000  |         | 0.000  |
| 2    | Total             |                  | 12.783 |        | 12.784 |         | 12.791 |
| 2    | PI [€/MW]-DA      | 0.000            | 0.000  | -0.074 | 0.000  | -0.105  | 0.000  |
| 2    | PI [€/MW]-DA15    | 0.000            | 0.000  | -3.457 | 0.000  | -4.241  | 0.000  |
| 2    | PI [€/MW]-RK      | 0.000            | 0.000  | 0.000  | 0.000  | 0.000   | 0.000  |
| 2    | Power tested [MW] | 0.000            | 0.000  | 75.821 | 0.000  | 151.642 | 0.000  |
|      |                   |                  |        |        |        |         |        |
| 3    | DA                |                  | 8.945  |        | 8.928  |         | 8.901  |
| 3    | DA15              |                  | 1.679  |        | 1.402  |         | 1.046  |
| 3    | RK                |                  | 1.568  |        | 1.870  |         | 2.266  |
| 3    | PowerSystem       |                  | 0.000  |        | 0.000  |         | 0.000  |
| 3    | Total             |                  | 12.193 |        | 12.200 |         | 12.213 |
| 3    | PI [€/MW]-DA      | 0.000            | 0.000  | -0.129 | 0.000  | -0.174  | 0.000  |
| 3    | PI [€/MW]-DA15    | 0.000            | 0.000  | -3.794 | 0.000  | -4.452  | 0.000  |
| 3    | PI [€/MW]-RK      | 0.000            | 0.000  | 0.000  | 0.000  | 0.000   | 0.000  |
| 3    | Power tested [MW] | 0.000            | 0.000  | 75.546 | 0.000  | 151.091 | 0.000  |
|      |                   |                  |        |        |        |         |        |

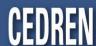

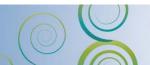

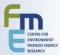